## **Steps to Becoming an Agency Provider**

*This is an overview of requirements. Additional steps may be required.*

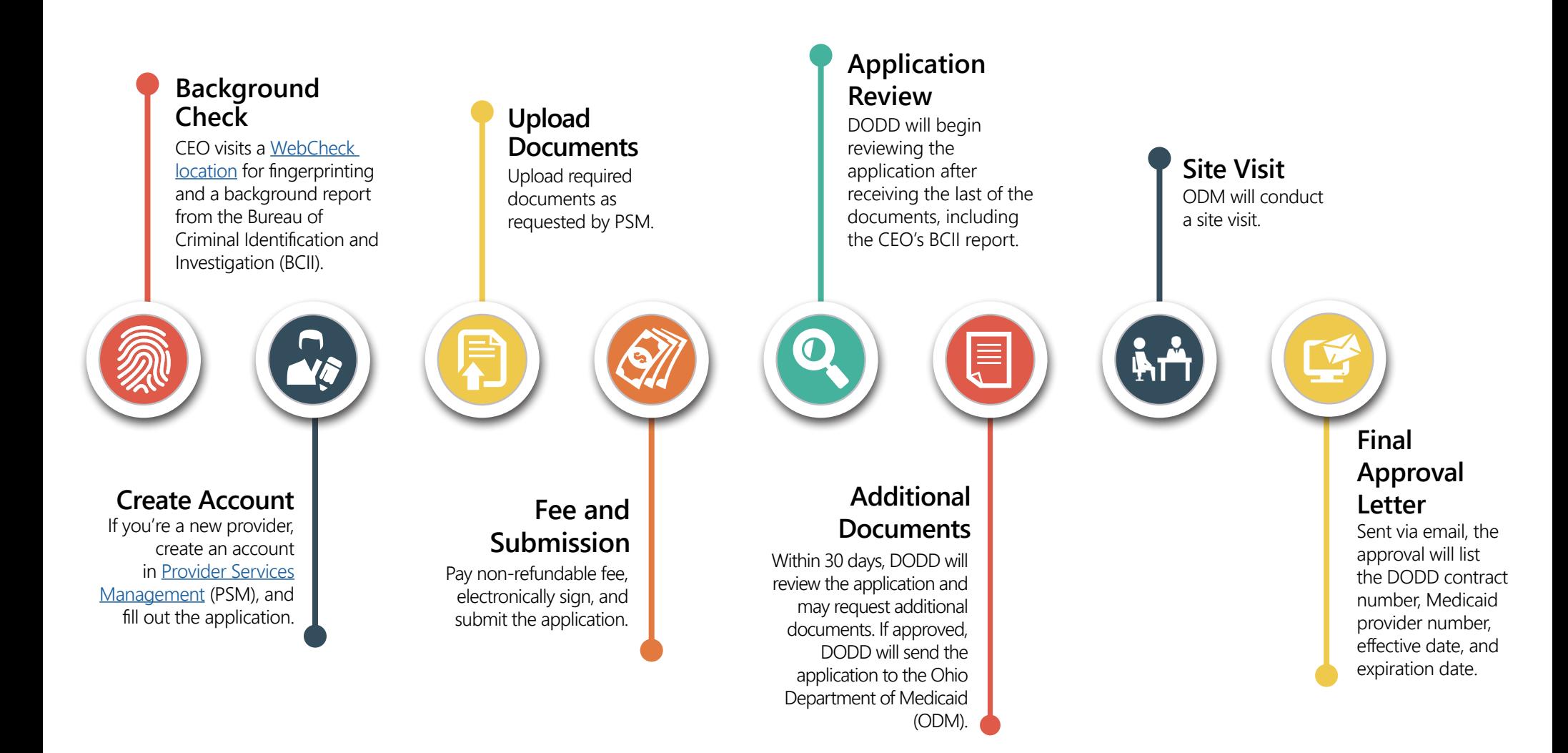

Department of **Developmental Disabilities**